## ~パスワードを取得してより便利に~

パスワードを取得すると、西尾市立図書館のホームページで「利用者のページ」にログ インし、貸出や予約本の状況を確認することができたり、ホームページから本の予約がで きたり、予約本の連絡をメールで受け取ることができたり、とても便利です。

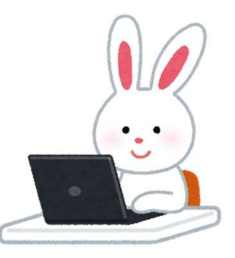

## 【パスワードの取得方法】

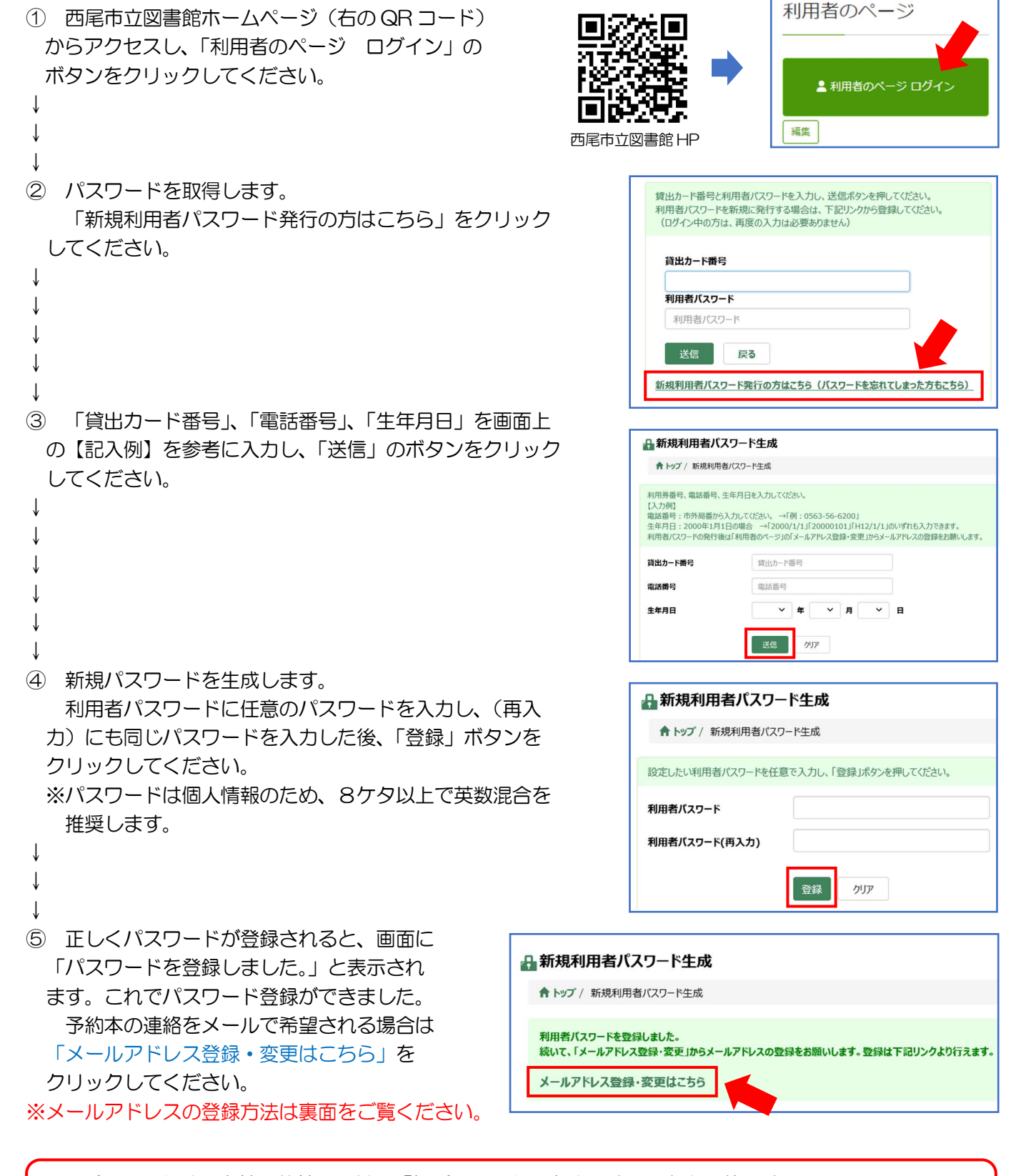

パスワードは、本館・分館の受付で「仮パスワード」を発行することも可能です。 その場合、仮パスワードはそのままでも使用できますが、西尾市立図書館ホームページの「利用者の ページ」タブから「パスワード変更」ページに移り、任意のパスワードに変更していただくと便利です。

## ~予約本の連絡方法は「メール連絡」が便利です~

予約された本が貸出の準備ができしだい、利用者へご連絡をします。予約本の連絡方法を「メール連絡」にし ていただくと、登録されたメールアドレスにご連絡をしますので、とても便利です。 「メール連絡」にする場合は、メールアドレスの登録と予約連絡方法の設定が必要となります。

【メールアドレスの登録について】

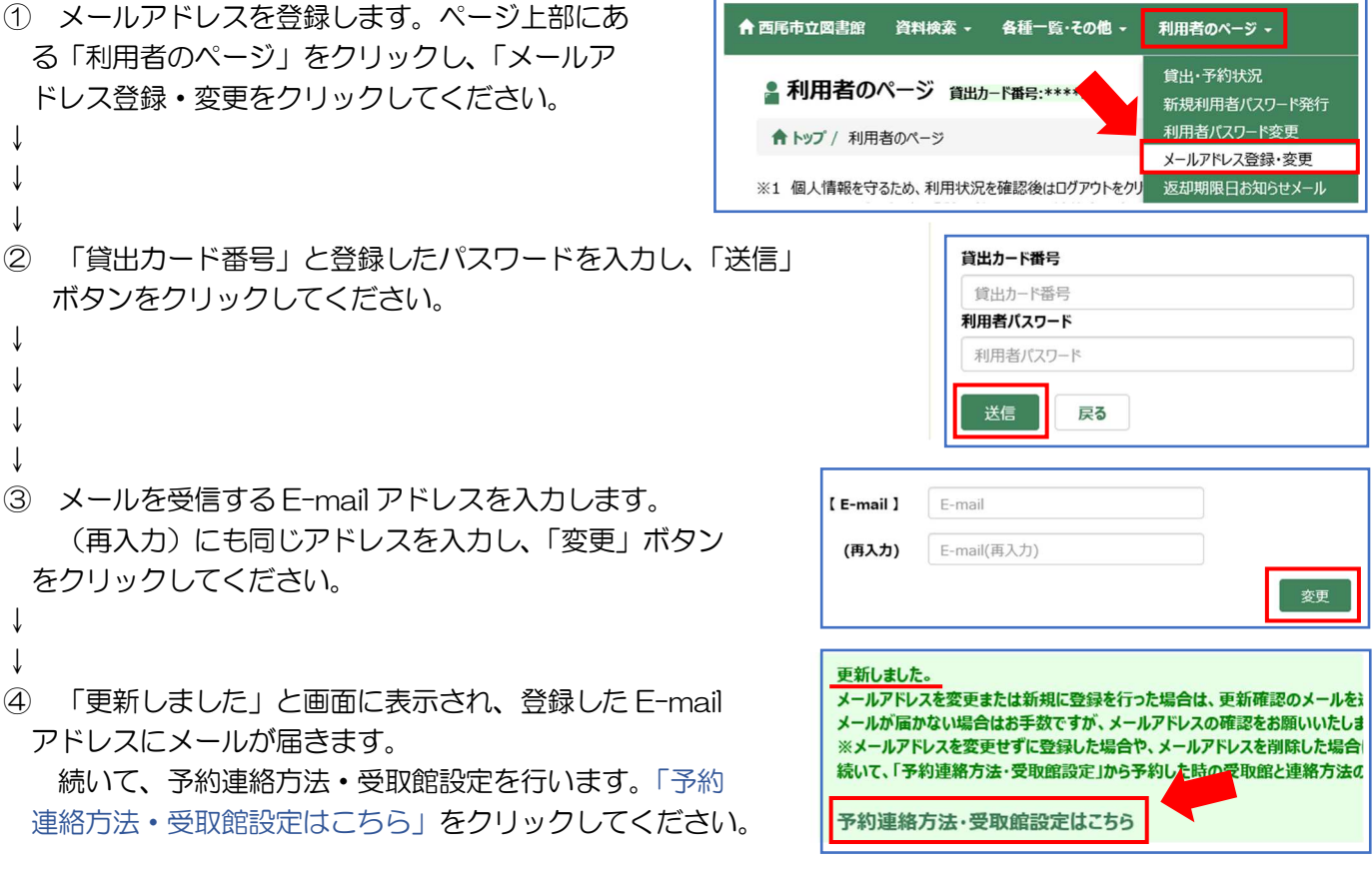

【予約連絡方法・受取館設定について】

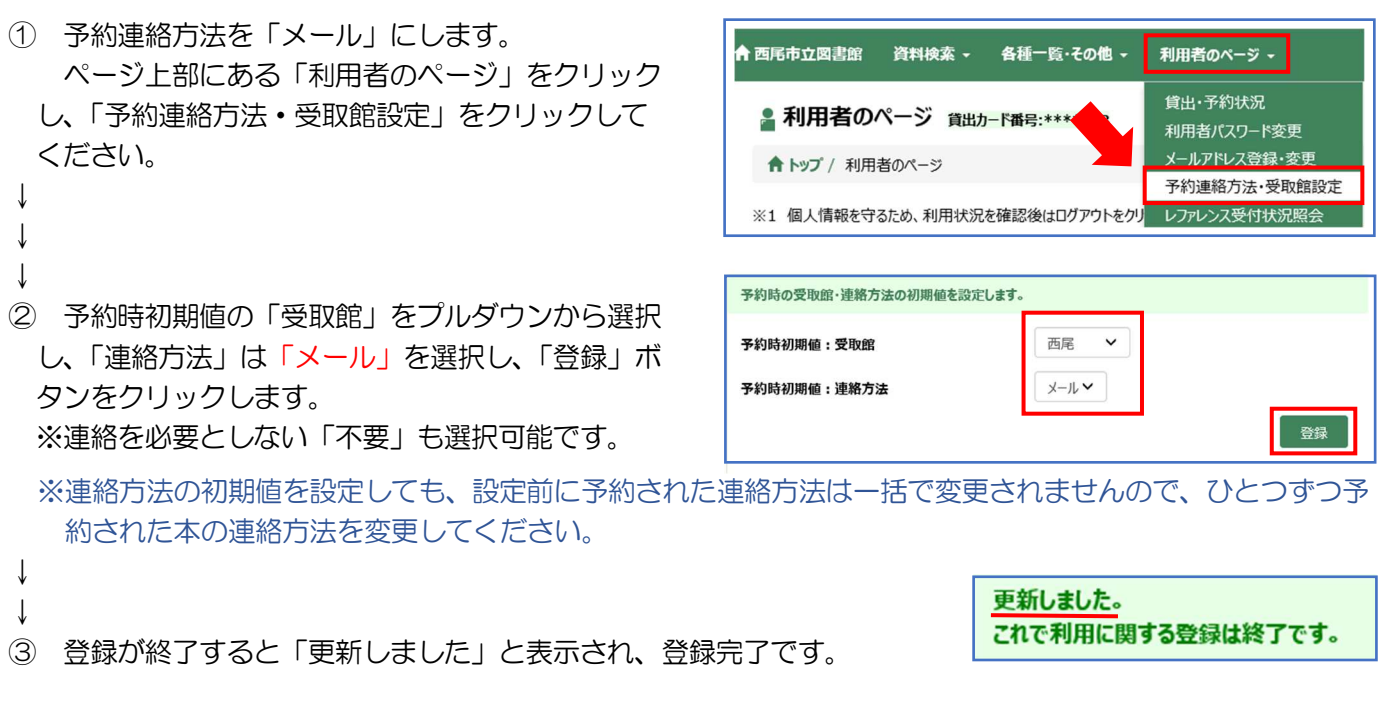

図書館からのメールは、library-nishio@katch.ne.jp から送られます。使用される機器(パソコン やスマホなど)で、上記メールアドレスを受信できるように設定してください。